Hi everybody,

I have difficult time when configure load balancing for kamailio servers, i'm very appreciated if you help me figure out the problem.

I want to setup the system as following:

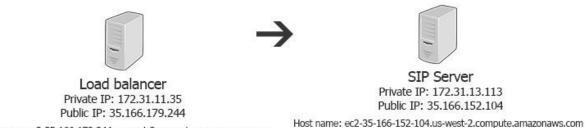

Host name: ec2-35-166-179-244.us-west-2.compute.amazonaws.com

Both Load Balancer (LB) and Sip Server (SIP) run on Amazon EC2, (LB) using dispatcher module.

I enclose here config files for both (LB) and (SIP). Please view the files attached.

Figure (1) is what i saw when run kamctl dispatcher dump:

```
[root@ip-172-31-11-35:/opt/sqlcluster# /usr/local/sbin/kamctl dispatcher dump
SET_N0:: 1
SET:: 1
   URI:: sip:172.31.13.113:5060;transport=udp flags=AX priority=0 attrs=abc=xyz
Figure (1)
```

I created 2 users with following information (extract from mysql cluster database, table subscriber):

```
| id | username
                  domain
| 70 | nguyenhuan | ec2-35-166-179-244.us-west-2.compute.amazonaws.com |
[ 71 | huancomputer | ec2-35-166-179-244.us-west-2.compute.amazonaws.com |
```

Figure (2)

Then use sip client (Linphone) connect to (LB), registration is success, below is records from location table:

| username                   | domain | contact                                                                                                |
|----------------------------|--------|----------------------------------------------------------------------------------------------------|
| huancomputer<br>nguyenhuan | NULL   | sip:huancomputer@14.161.41.70:64166;transport=udp<br>  sip:nguyenhuan@14.161.41.70:33267;transport=udp |

# Figure (3)

But i can't make call between 2 users. Below is data i get from wireshark:

### Load Balancer:

| Source        | Destination   | Protocol | Info                                                            |
|---------------|---------------|----------|-----------------------------------------------------------------|
| 14.161.41.70  | 172.31.11.35  | SIP/SDP  | Request: INVITE sip:nguyenhuan@ec2-35-166-179-244.us-west-2.com |
| 172.31.11.35  | 14.161.41.70  | SIP      | Status: 100 trying your call is important to us                 |
| 172.31.11.35  | 172.31.13.113 | SIP/SDP  | Request: INVITE sip:nguyenhuan@ec2-35-166-179-244.us-west-2.com |
| 172.31.13.113 | 172.31.11.35  | SIP      | Status: 100 trying your call is important to us                 |
| 14.161.41.70  | 172.31.11.35  | SIP      | Request: REGISTER sip:ec2-35-166-179-244.us-west-2.compute.amaz |
| 172.31.11.35  | 172.31.13.113 | SIP      | Request: REGISTER sip:ec2-35-166-179-244.us-west-2.compute.amaz |
| 172.31.13.113 | 172.31.11.35  | SIP      | Status: 200 OK (1 binding)                                      |
| 172.31.11.35  | 14.161.41.70  | SIP      | Status: 200 OK (1 binding)                                      |
| 14.161.41.70  | 172.31.11.35  | SIP      | Request: REGISTER sip:ec2-35-166-179-244.us-west-2.compute.amaz |
| 172.31.11.35  | 172.31.13.113 | SIP      | Request: REGISTER sip:ec2-35-166-179-244.us-west-2.compute.amaz |
| 172.31.13.113 | 172.31.11.35  | SIP      | Status: 200 OK (1 binding)                                      |
| 172.31.11.35  | 14.161.41.70  | SIP      | Status: 200 OK (1 binding)                                      |
| 172.31.11.35  | 14.161.41.70  | SIP      | Status: 408 Request Timeout                                     |
| 172.31.11.35  | 172.31.13.113 | SIP      | Request: CANCEL sip:nguyenhuan@ec2-35-166-179-244.us-west-2.com |
| 172.31.13.113 | 172.31.11.35  | SIP      | Status: 200 canceling                                           |

# Figure(4)

### SIP Server:

| Source                                                                                                    | Destination   | Protocol | Info                                                               |
|----------------------------------------------------------------------------------------------------|---------------|----------|--------------------------------------------------------------------|
| 172.31.11.35                                                                                                    | 172.31.13.113 | SIP/SDP  | Request: INVITE sip:nguyenhuan@ec2-35-166-179-244.us-west-2.comput |
| 172.31.13.113                                                                                                    | 172.31.11.35  | SIP      | Status: 100 trying your call is important to us                    |
| 172.31.13.113                                                                                                    | 14.161.41.70  | SIP/SDP  | Request: INVITE sip:nguyenhuan@14.161.41.70:33267;transport=udp    |
| 172.31.13.113                                                                                                    | 14.161.41.70  | SIP/SDP  | Request: INVITE sip:nguyenhuan@14.161.41.70:33267;transport=udp    |
| 172.31.13.113                                                                                                    | 14.161.41.70  | SIP/SDP  | Request: INVITE sip:nguyenhuan@14.161.41.70:33267;transport=udp    |
| 172.31.13.113                                                                                                    | 14.161.41.70  | SIP/SDP  | Request: INVITE sip:nguyenhuan@14.161.41.70:33267;transport=udp    |
| 172.31.13.113                                                                                                    | 14.161.41.70  | SIP/SDP  | Request: INVITE sip:nguyenhuan@14.161.41.70:33267;transport=udp    |
| 172.31.13.113                                                                                                    | 14.161.41.70  | SIP/SDP  | Request: INVITE sip:nguyenhuan@14.161.41.70:33267;transport=udp    |
| 172.31.13.113                                                                                                    | 14.161.41.70  | SIP/SDP  | Request: INVITE sip:nguyenhuan@14.161.41.70:33267;transport=udp    |
| 172.31.13.113                                                                                                    | 14.161.41.70  | SIP/SDP  | Request: INVITE sip:nguyenhuan@14.161.41.70:33267;transport=udp    |
| 172.31.13.113                                                                                                    | 14.161.41.70  | SIP/SDP  | Request: INVITE sip:nguyenhuan@14.161.41.70:33267;transport=udp    |
| 172.31.13.113                                                                                                    | 14.161.41.70  | SIP/SDP  | Request: INVITE sip:nguyenhuan@14.161.41.70:33267;transport=udp    |
| 172.31.11.35                                                                                                    | 172.31.13.113 | SIP      | Request: REGISTER sip:ec2-35-166-179-244.us-west-2.compute.amazona |
| 172.31.13.113                                                                                                    | 172.31.11.35  | SIP      | Status: 200 OK (1 binding)                                         |
| 172.31.13.113                                                                                                    | 14.161.41.70  | SIP/SDP  | Request: INVITE sip:nguyenhuan@14.161.41.70:33267;transport=udp    |
| 172.31.13.113                                                                                                    | 14.161.41.70  | SIP/SDP  | Request: INVITE sip:nguyenhuan@14.161.41.70:33267;transport=udp    |
| The second second secon |               | -        |                                                                    |

## Figure (5)

I also enclose 2 files export from wireshark for detail information.